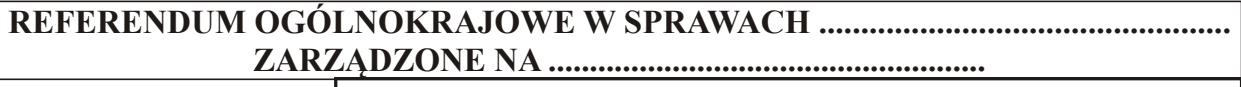

## PROTOKÓŁ GŁOSOWANIA NA OBSZARZE WŁAŚCIWOŚCI KOMISARZA WYBORCZEGO

Wyniki głosowania ustalono w dniu .................................... 20...... r.

Głosowanie przeprowadzono w ............... obwodach głosowania i na podstawie protokołów głosowania otrzymanych z wszystkich obwodów Komisarz ustalił następujące wyniki głosowania na obszarze swojej właściwości:

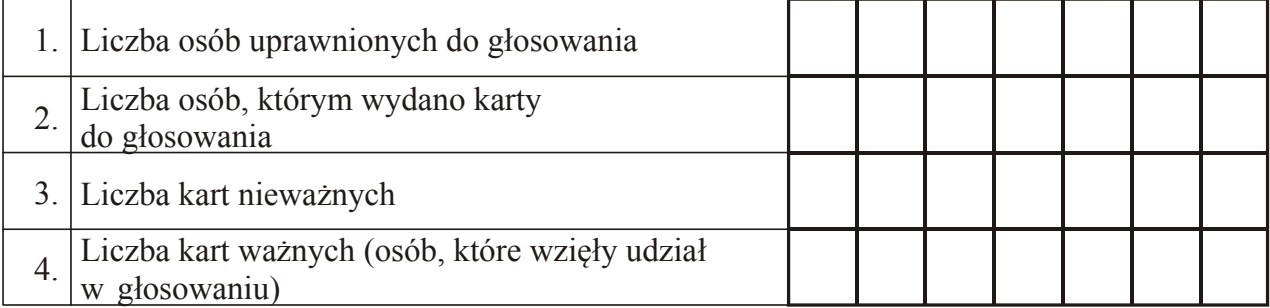

## A. SPRAWA 1

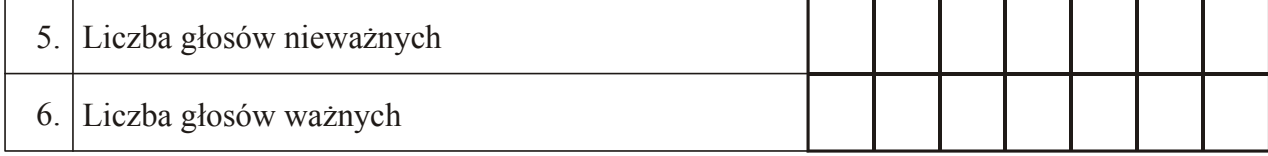

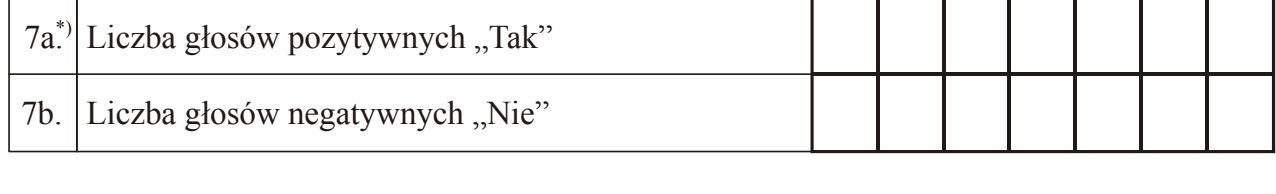

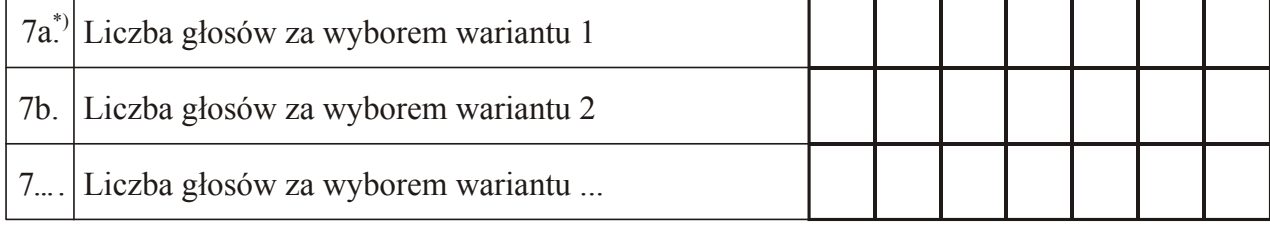

Miejsce na parafowanie strony przez członków Komisji obecnych przy sporządzeniu protokołu

## B. SPRAWA 2

10b. Liczba głosów negatywnych "Nie"

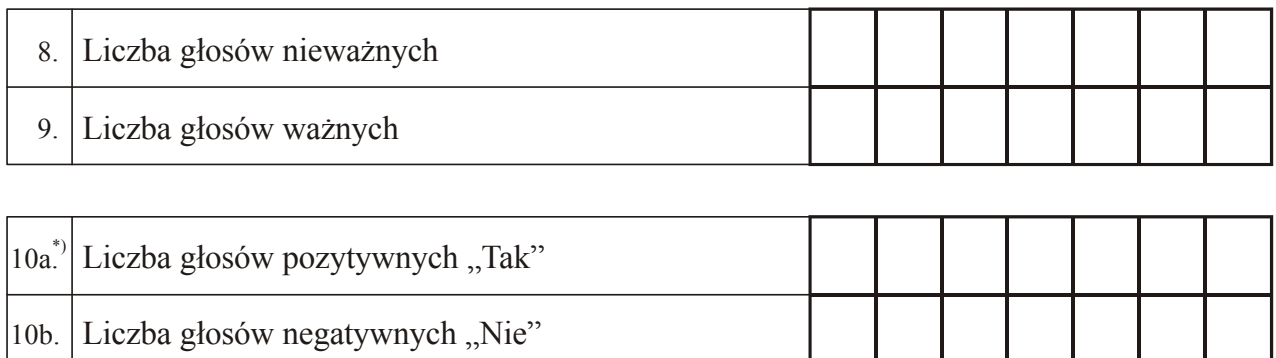

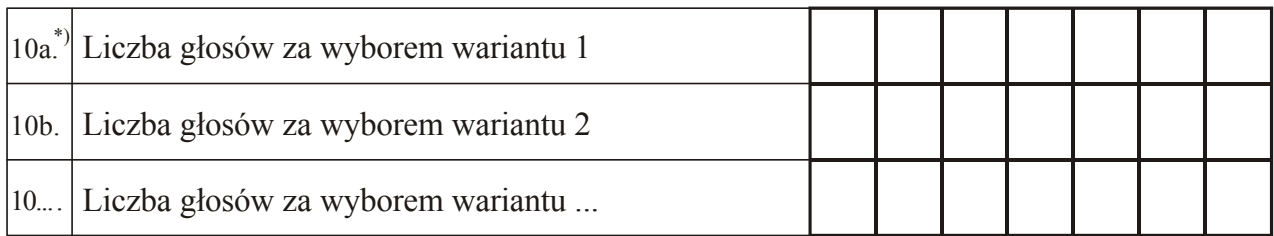

## ... . SPRAWA ...

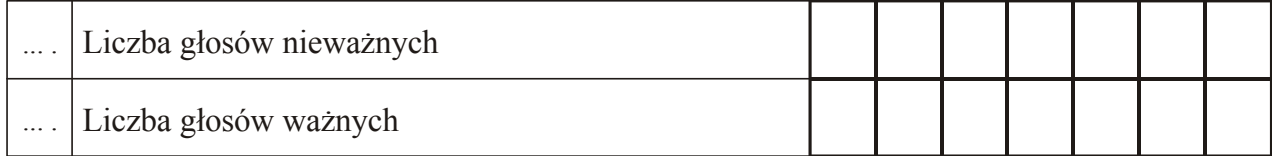

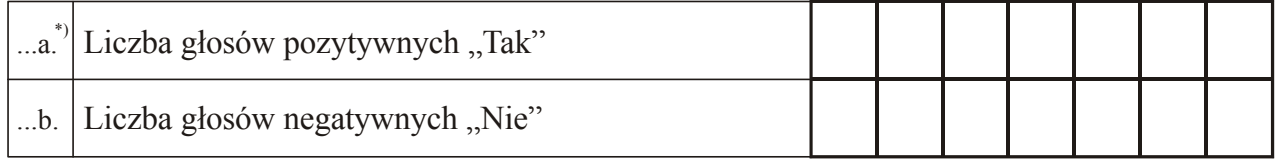

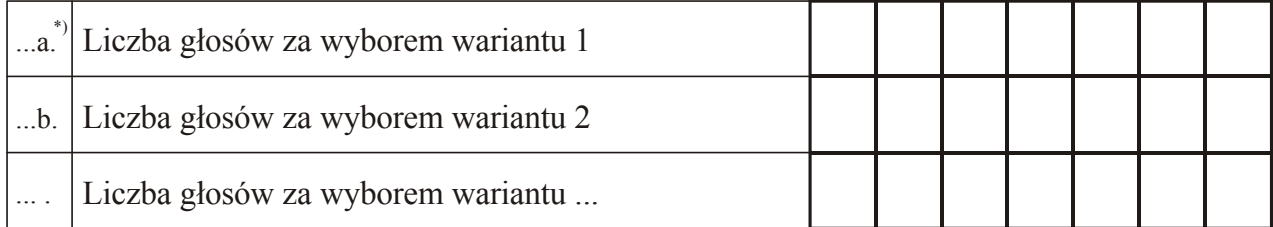

Miejsce na parafowanie strony przez Komisarza Wyborczego.

11. Komisarz stwierdza, że nie otrzymał w ciągu 24 godzin od zakończenia głosowania wyników głosowania z następujących obwodów głosowania utworzonych za granicą/na polskich statkach morskich\*):

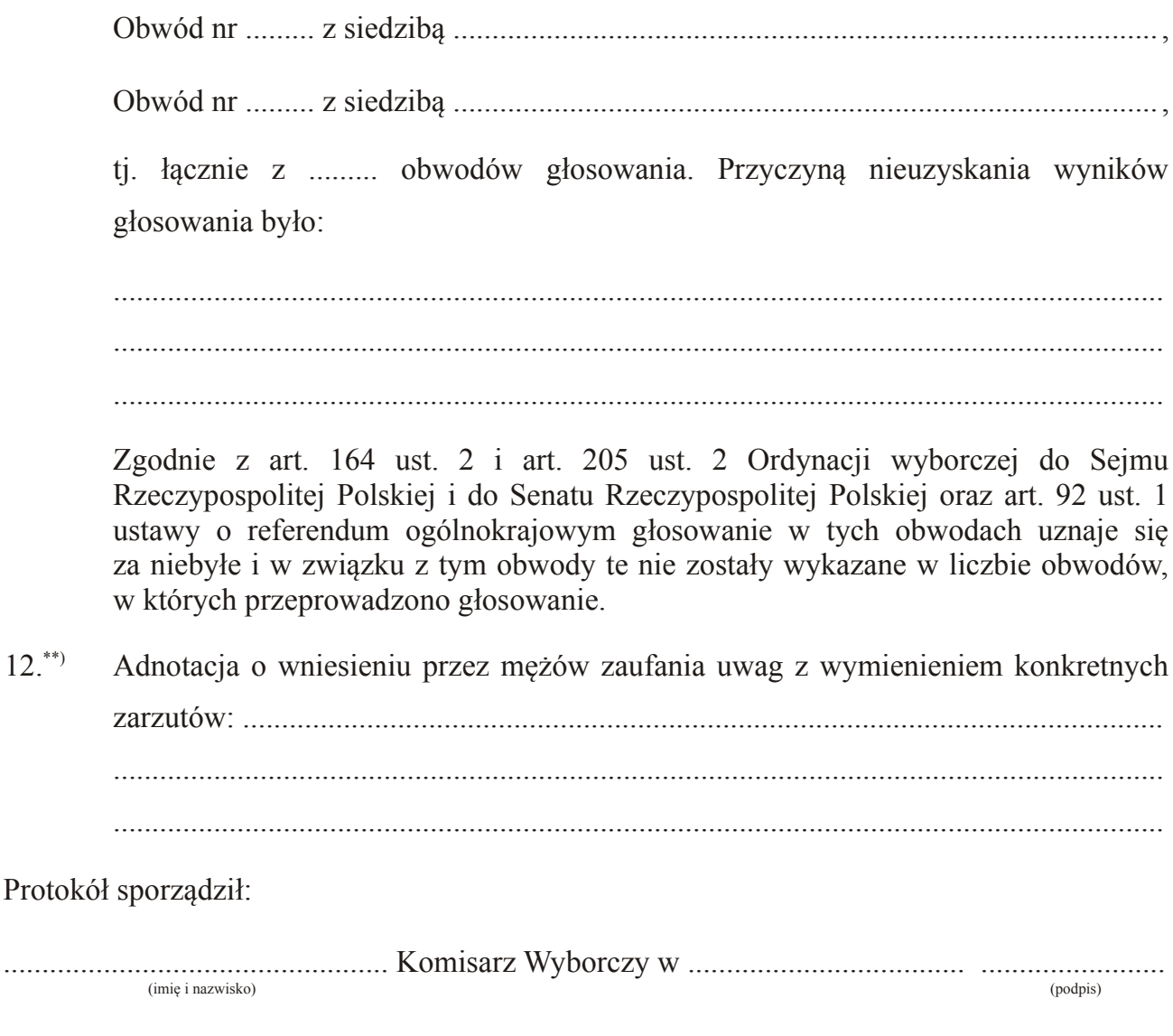

(pieczęć Komisarza)

Niepotrzebne skreślić. \*)

<sup>\*\*)</sup> Jeżeli treść nie mieści się na formularzu, należy dołączyć ją do protokołu, zaznaczając to w miejscu przeznaczonym na wpisanie adnotacji.